## **Problem 1 – Zeros of a Parabola**

To find the zeros of the function  $f(x) = 7x^2 + 62x - 9$  by graphing, first enter the function as **Y1**.

Adjust the graphing window to the settings shown. And press GRAPH to view the graph.

Press **TRACE** FORMAT Use the left and right arrows to move the cursor along the graph and locate the zeros.

*Zeros* of a polynomial are the *x-values*. The location (*x*, 0) is referred to as the *x-intercept*.

- How many zeros does this graph have?
- What are the zeros, approximately?

Notice that these zeros are not exact. This is a limitation of finding results graphically. To find the exact value of this zero (if it is rational), the Rational Zero Theorem must be applied.

The *Rational Zero Theorem* states that all *potential* rational zeros of a polynomial are of the form  $\frac{P}{Q}$ , where *P* represents all positive and negative factors of the *last* term of the polynomial and *Q* represents all positive and negative factors of the *first* term of the polynomial.

For this polynomial,  $7x^2 + 62x - 9$ , the possible rational zeros are:

$$
\frac{P}{Q}=\frac{\pm 1,\pm 3,\pm 9}{\pm 1,\pm 7}=\pm 1,\pm 3,\pm 9,\pm \frac{1}{7},\pm \frac{3}{7},\pm \frac{9}{7}
$$

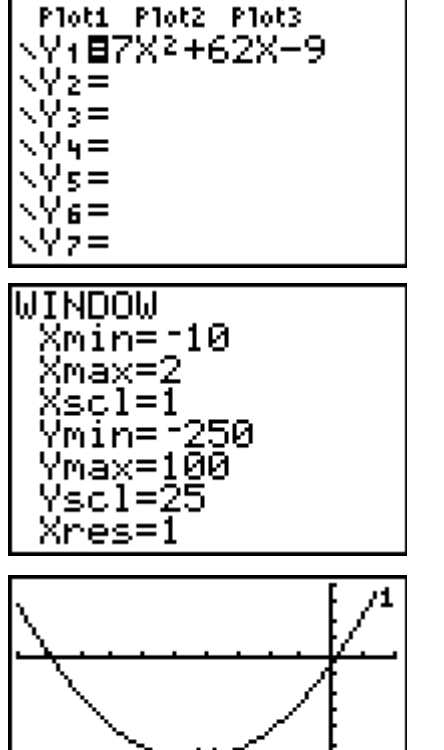

Y=-145

X= –4

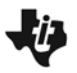

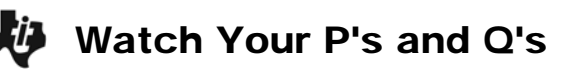

We can find the exact zeros of the function by making a list. Press **STAT** then **ENTER** and enter all of the potential zeros into **L1**. You should have 12 entries.

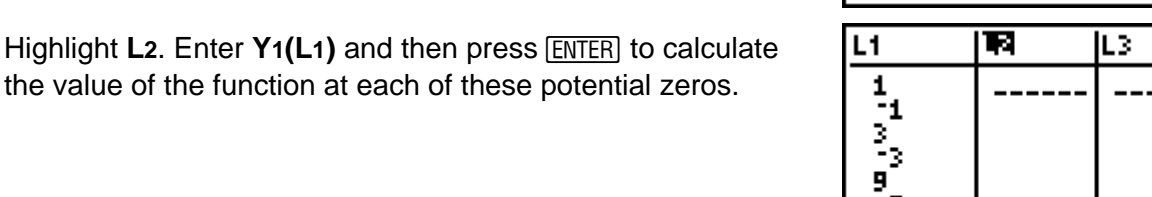

14286.

L2 =Y1 (L1)

L1

п -1 B, 9 -9 .14286 L1(1)  $=\!1$  ILZ.

Iцз

1

2,

Scroll up and down the list. Where is the value of the function zero?

What are the exact zeros of this function?

You can also calculate the zeros of a graph using the **Zero** command. Press [2nd] [TRACE] to open the **Calculate** menu and chose **2:zero**.

Move the cursor to the left of the zero and press **ENTER**. The move the cursor to the right of the zero and press [ENTER] again. Then make a guess and press [ENTER] again. The calculator displays the coordinates of the *x*-intercept.

Use the **zero** command to check your answers.

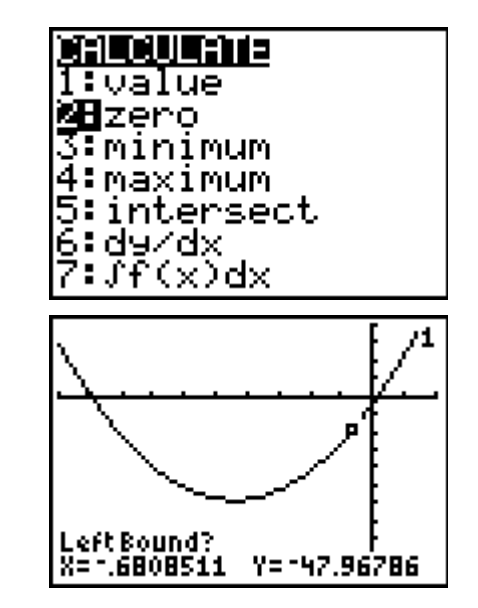

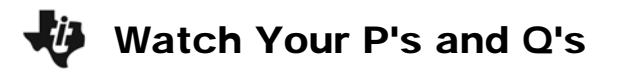

## **Problem 2 – Zeros of a cubic function**

In this problem, you will find the zeros of a cubic function. Enter the function  $f(x) = 7x^3 + 26x^2 - 92x + 24$  in **Y**1.

Adjust the graphing window to the settings shown.

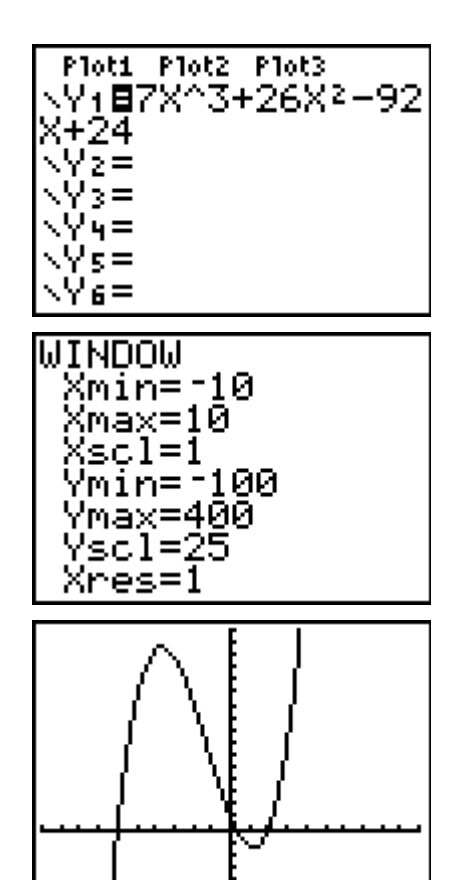

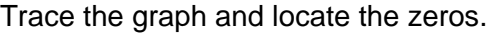

- How many zeros does this graph have?
- What are the zeros, approximately?
- Identify all the possible rational zeros using the Rational Zero Theorem

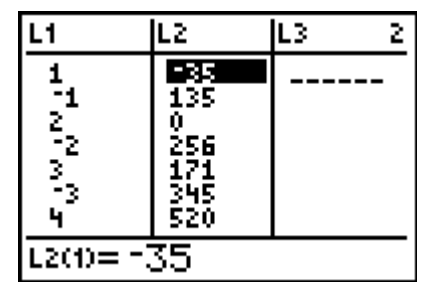

Enter these results in **L1**. (There should be 32 entries.)

- What are the zeros of this function?
- Use the **zero** command to check your answers.

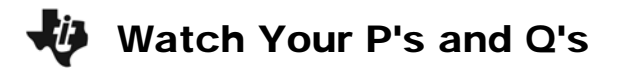

## **Exercises**

**1.** Use the method described in the activity to find the rational zeros for  $-10x^3 + 15x^2 + 16x - 12$ .

**2.** How could synthetic division be used to help find the other zeros for the polynomial in Exercise 1? Use this to find the other zeros.

**3.** Is it possible for a polynomial to not have any rational zeros? or any zeros at all? Explain.

**4.** An object that is launched vertically from a point  $s_0$  above the ground at an initial speed of  $v_0$  feet per second. Its vertical distance above the ground is given by the equation  $s = -16t^2 + v_0t + s_0$ . Determine how long an object with velocity of 300 ft/sec will stay in the air if thrown upwards from a height of 5 feet.